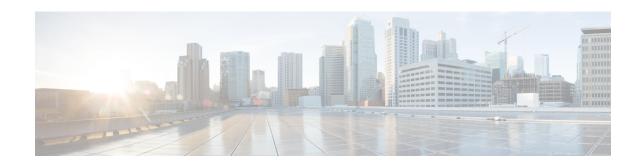

# **Access Profile Configuration Mode Commands**

The Access Profile Configuration Mode is used to create and configure the access-profile.

### **Command Modes**

Exec > Global Configuration > Access Profile Configuration

configure > access-profile profile\_name

Entering the above command sequence results in the following prompt:

[local]host\_name(access-profile-profile\_name) #

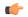

#### **Important**

The commands or keywords/variables that are available are dependent on platform type, product version, and installed license(s).

- description, on page 1
- do show, on page 2
- end, on page 2
- exit, on page 3
- timeout, on page 3

# description

Allows you to enter descriptive text for this configuration.

**Product** 

All

**Privilege** 

Security Administrator, Administrator

**Command Modes** 

Exec > Global Configuration > Access Profile Configuration

configure > access-profile profile\_name

Entering the above command sequence results in the following prompt:

[local]host name(access-profile-profile name) #

**Syntax Description** 

description text
no description

#### no

Clears the description for this configuration.

#### text

Enter descriptive text as an alphanumeric string of 1 to 100 characters.

If you include spaces between words in the description, you must enclose the text within double quotation marks (" "), for example, "AAA BBBB".

### **Usage Guidelines**

The description should provide useful information about this configuration.

## do show

Executes all **show** commands while in Configuration mode.

**Product** 

All

**Privilege** 

Security Administrator, Administrator

**Syntax Description** 

#### do show

### **Usage Guidelines**

Use this command to run all Exec mode **show** commands while in Configuration mode. It is not necessary to exit the Config mode to run a **show** command.

The pipe character | is only available if the command is valid in the Exec mode.

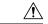

### Caution

There are some Exec mode **show** commands which are too resource intensive to run from Config mode. These include: **do show support collection**, **do show support details**, **do show support record** and **do show support summary**. If there is a restriction on a specific **show** command, the following error message is displayed:

Failure: Cannot execute 'do show support' command from Config mode.

### end

Exits the current configuration mode and returns to the Exec mode.

**Product** 

All

**Privilege** 

Security Administrator, Administrator

**Syntax Description** 

end

**Usage Guidelines** 

Use this command to return to the Exec mode.

# exit

Exits the current mode and returns to the parent configuration mode.

Product

All

**Privilege** 

Security Administrator, Administrator

**Syntax Description** 

exit

**Usage Guidelines** 

Use this command to return to the parent configuration mode.

## timeout

This command allows you to configure the EMM timers, ESM timers, and Session Setup timers in access-profile.

**Product** 

MME

**Privilege** 

Security Administrator, Administrator

**Command Modes** 

Exec > Global Configuration > Access Profile Configuration

configure > access-profile profile\_name

Entering the above command sequence results in the following prompt:

[local]host\_name(access-profile-profile\_name) #

### **Syntax Description**

```
timeout { emm { t3422 | t3450 | t3460 | t3470 } timeout_value | esm { t3485 | t3486 | t3489 | t3495 } timeout_value | session-setup setup_timer }
remove timeout { emm | esm | session-setup }
```

### remove

Removes the configuration from the access-profile.

### emm { t3422 | t3450 | t3460 | t3470 } timeout\_value

Configures the EMM timers. The EMM timer configuration in access-profile will have higher precedence over the same timer configuration in mme-service.

- t3422: Timer for Retransmission of Detach Request.
- t3450: Timer for Retransmission of Attach Accept/TAU Accept.
- **t3460**: Timer for Retransmission of Auth Request/Security Mode.
- t3470: Timer for Retransmission of Identity Request.

timeout\_value specifies the timeout value in seconds as an integer from 1 to 270.

### esm { t3485 | t3486 | t3489 | t3495 } timeout\_value

Configures the ESM timers. The ESM timer configuration in access-profile will have higher precedence over the same timer configuration in mme-service.

- t3485: Timer for Retransmission of Activate Default/Dedicated Bearer Request.
- t3486: Timer for Retransmission of Modify EPS Bearer Context Request.
- t3489: Timer for Retransmission of ESM Information Request.
- t3495: Timer for Retransmission of Deactivate EPS Bearer Request.

timeout\_value specifies the timeout value in seconds as an integer from 1 to 270.

### session-setup setup\_timer

Configures the session setup timeout in seconds. The session setup timer configuration in access-profile will have higher precedence over the same timer configuration in mme-service.

setup\_timer is an integer from 1 to 10000.

### **Usage Guidelines**

Use this command to configure the EMM timers, ESM timers, and Session Setup timers in access-profile. The configuration in access-profile will have higher precedence over the same timer configuration in mme-service.

The device type and RAT type are not known while configuring the timer values. Hence, the valid range for these timers is defined such that it covers the maximum value for E-UTRAN and NB-IoT RAT as specified in 3GPP TS 24.301 Release 13.

The maximum timer value is 24+240 = 264 seconds for NB-IoT CE-mode. Hence, the maximum configurable value for timers is 270 seconds.

### **Example**

The following command configures the t3450 EMM timer with timeout value set to 100 seconds:

timeout emm t3450 100